**YARN:** Caron Simply Soft: Super Duper Yellow, White, Black, Chocolate and Blue Mint I Love This Yarn Super Soft: Yellow, Brown, White (Use CSS colors for the eyes to add a bit more shine) Red Heart Soft: Lemon, Chocolate, White, Black, Turquoise **HOOK:** G or H Hook (depending on the thickness of the yarn and the tension in your stitches, you may need to adjust your hook size to get the right tension in your stitches.)

**\_\_\_\_\_\_\_\_\_\_\_\_\_\_\_\_\_\_\_\_\_\_\_\_\_\_\_\_\_\_\_\_\_\_\_\_\_\_\_\_\_\_\_\_\_\_\_\_\_\_\_\_\_\_\_\_\_\_\_\_\_\_\_\_\_\_\_\_\_\_\_\_\_\_\_\_\_\_\_\_\_\_\_\_\_\_\_\_\_\_\_\_\_\_\_\_**

## **BEANIE**

Follow the Magic Yarn Solid Beanie pattern in Yellow until last three rounds.

3<sup>rd</sup> to Last Round: Using White yarn, 1 HDC in each stitch.

2<sup>nd</sup> to Last Round: Using Brown yarn, 1 HDC in each stitch.

Last Round: Using Brown yarn, 1 SC in each stitch. Fasten off and weave in ends. Please ensure your adjustable loop is closed and end is woven in securely.

## **EYES**

White Yarn:

**R1:** 8 SC in adjustable loop (8)

**R2:** 2 SC in each stitch around (16)

**R3:**  $*2$  SC in the 1<sup>st</sup> stitch, 1 SC in the next stitch<sup>\*</sup>, repeat from  $*$  to  $*$  (24)

**R4:**  $*2$  SC in the 1<sup>st</sup> stitch, 1 SC each of next 2 stitches<sup>\*</sup>, repeat from  $*$  to  $*$  (32)

**R5:**  $*2$  SC in the 1<sup>st</sup> stitch, 1 SC each of next 3 stitches<sup>\*</sup>, repeat from  $*$  to  $*$  (40)

Black Yarn:

**R1:** 8 SC in adjustable loop (8)

Attach Blue Yarn:

**R2:** 2 SC in each stitch around (16)

*Leave long tail on both pieces for sewing*

## **LASHES**

- Use 2 strands of black
- Lashes are long stitches using black yarn, leave starting tail loose inside
- Hide yarn between lashes by going between the beanie and the eye to the next lash
- After 3rd lash, again go between the beanie and eye back to the loose tail and tie together
- Using a yarn needle, pull the ends back between the beanie and eye to hide

## **NOSE**

**R1:** 8 SC in adjustable loop (8)

**R2 – R3:** 1 SC in each stitch (8)

*Leave long tail for sewing*

Mail completed beanies to your Region Leader with your name sticker (Name, City and State – no street addresses) on the inside of each beanie. Region Map[: www.themagicyarnproject.com/map/](http://www.themagicyarnproject.com/map/)

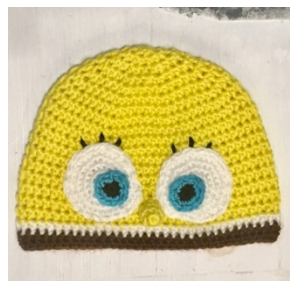

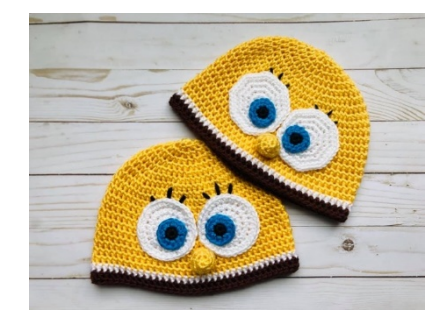

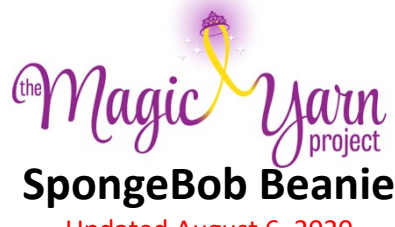

Updated August 6, 2020